# **TRAINING OFFERING**

#### **Du kan nå oss här**

Kronborgsgränd 7, 164 46 Kista

Email: edu.ecs.se@arrow.com Phone: +46 8 555 188 00

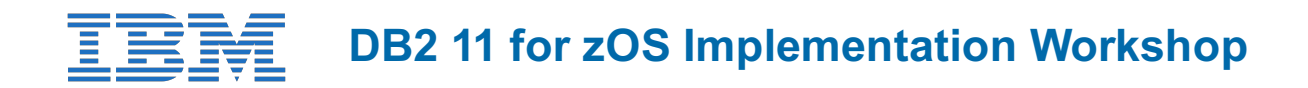

#### **CODE: LENGTH: PRICE:**

CV862G 40 Hours (5 days) kr40,475.00

### **Description**

This course is for installers of DB2 10 z/OS and/or migration to DB2 11 for z/OS using the Install CLIST. The participants are involved in lectures that explain DB2 11 components and pointers, and the processes used to install or migrate from DB2 10 for z/OS. To reinforce the lectures, a series of labs are provided to give each participant hands-on experience installing DB2 10 for z/OS and migrating to DB2 11 for z/OS.

Students access a mainframe environment for the labs.

# **Objectives**

After completing this course, you should be able to:

- Prepare z/OS TSO environment to run the Install CLIST
- Provide appropriate parameters for the Install CLIST
- Execute the Install CLIST
- Define DB2 10 for z/OS
- Define VSAM catalog and alias
- Define system data sets and databases
- Initialize system data sets and databases
- Define DB2 10 for z/OS initialization parameters
- Define user authorization exits
- Record DB2 11 for z/OS data to SMF
- **•** Establish subsystem security
- Verify the DB2 10 for z/OS installation
- Update subsystem parameters
- Create a new subsystem parameter module
- Migrate DB2 10 for z/OS to DB2 11 for z/OS Conversion Mode
- Enable DB2 11 for z/OS New Function Mode
- Verify migration
- Convert the BSDS and Catalog/Directory to 10-byte RBA and LRSN usage

#### **Audience**

Anyone responsible for maintaining, installing or migrating DB2 10 for z/OS to DB2 11 for z/OS, or installing DB2 11 for z/OS.

#### **Prerequisites**

The following prerequisites are suggested:

- The basic concepts and facilities of DB2
- The basic concepts of Structured Query Language (SQL)
- z/OS Time Sharing Option (TSO) and the z/OS interactive System Productivity Facility (ISPF)
- Course CV832 Database Administration Part I or equivalent Work experience in a z/OS environment
- Course CV852 System Administration or equivalent
- Work experience in a z/OS environment
- Defining and allocating z/OS data sets using z/OS job control language (JCL) or equivalent experience.

Installation preparation for DB2 10 for z/OS Installation CLIST Installing the DB2 10 subsystem Verification of DB2 10 with the sample applications Performing parameter update Migrating to DB2 11 conversion mode DB2 10 enabling-new-function and newfunction modes Verification of DB2 11 with the sample applications 10-byte RBA and LRSN (new)

# **Session Dates**

På begäran, kontakta oss

# **Ytterligare information**

Denna utbildning finns också som utbildning på plats. Kontakta oss för mer information.